Fakultät Bauwesen - Lehrstuhl Betonbau Prof. Dr.-Ing. Reinhard Maurer

Diplomand: Betreuer :

Ui-Hyong Kim Dr. -Ing . K. Block Dr. -Ing. F. Dreier Dipl.-Ing. Melanie Krause

## **DIPLOMARBEIT**

### **Die Bestimmung der charakteristischen Widerstände anhand kleiner Stichproben**

#### Problemstellung

"Konstruktiver Ingenieurbau ist die Kunst, Baustoffe zu verarbeiten, die wir nicht vollständig kennen, zu Bauformen, die wir nicht exakt berechnen können, damit sie Einwirkungen widerstehen, die wir nicht genau vorhersagen können. Alles auf eine Weise, die der Gesellschaft im Allgemeinen keinen Anlass gibt, über das Ausmaß unserer Unkenntnis zu argwöhnen." (J. Amrhein)

Definition von Baustoffkennwerten als Quantile einer Häufigkeitsverteilung am Beispiel der Betondruckfestigkeit f<sub>ck</sub> in EC2

Die Tragfähigkeit von Baustoffen wird meist durch Versuche ermittelt. Aus den Mittelwert wird anhand von bestehenden Formeln und Tabellenwerten auf die charakteristische Festigkeit des Materials geschlossen. Bei größerer Versuchsanzahl, ist es möglich genauere Aussagen über diesen charakteristischen Wert zu machen. Meist steht uns leider aber nur eine kleine Stichprobe zur Verfügung. Ziel ist es nun, auch für kleinere Stichproben eine wirtschaftlichere Aussage treffen zu können.

#### Ergebnisse

Schwerpunkt dieser Arbeit war es, ein Sicherheitskonzept zu ermitteln, dass nicht nur wirtschaftlicher als die gängigen Modelle

ist sondern auch genauer. Der erhaltene Mittelwert aus einer Stichprobe sollte nur mit einem Koeffizienten (k-Wert) multipliziert werden um mit einer bestimmten Sicherheit (50, 75 und 90 %) sagen zu können, dass der ermittelte Wert unterhalb der 5 % - Quantilgrenze, welche den charakteristischen Wert definiert, liegt.

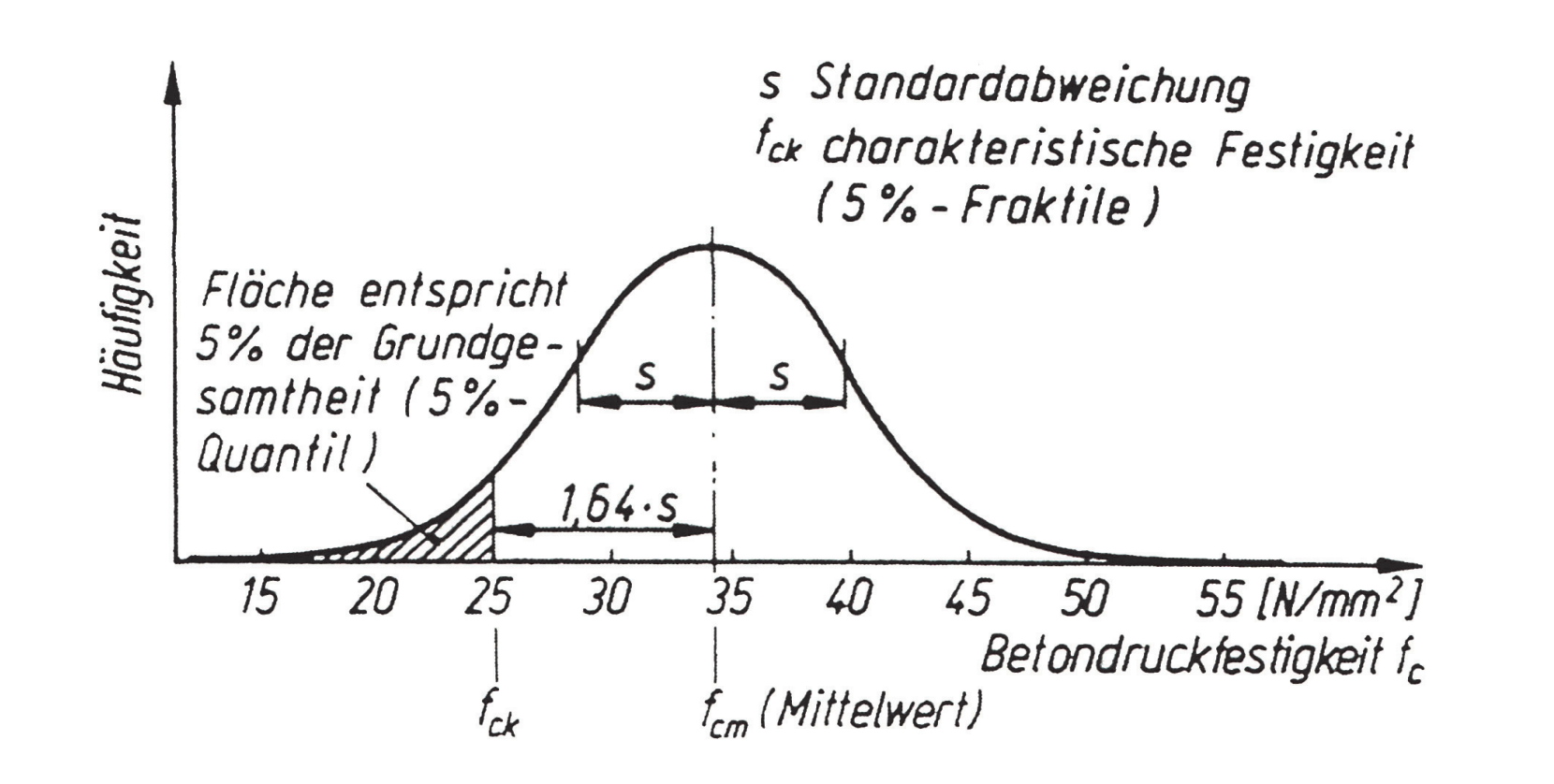

#### Vorgehensweise

Dieses Sicherheitskonzepte sollte mit Hilfe von Simulationen erstellt werden. Dafür war es nötig mehrere Programme zu entwickeln:

- ein Zufallsgenerator, für die Ermittlung der Zufallswerte
- ein Programm das die Zufallswerte mit der Grundgesamtheit vergleicht und
- ein Programm, um die Parameterstudie durchzuführen

Zuerst wurde hier der umgekehrte Weg gegangen, da in der Wirklichkeit die Grundgesamtheit unbekannt ist. Die Grundgesamtheit sollte mit Hilfe von simulierten Stichproben bestimmt werden, deren statistische Werte bekannt sind. Es war wichtig, eine stabile Funktion zu erhalten und den Umfang trotzdem so zu wählen, dass mit der gegebenen Rechenleistung ein akzeptables Arbeiten möglich ist. Beide Voraussetzungen waren bei 10.000 Stichproben gegeben. Stimmen die statistischen Parameter der Stichproben mit den theoretischen Werten, der Grundgesamtheit überein, so ist es möglich mit ihnen eine aussagekräftige Studie zu erstellen.

Stellt man die Stichproben mit verschiedenen Variationskoeffizienten dar, so ergibt sich für jeden Variationskoeffizienten ein

anderes Streufeld. Es musste eine Funktion gefunden werden, welche alle Streufelder um die gewünschte Wahrscheinlichkeit (50, 75 und 90 %) trennt.

Dafür wurde eine e-Funktion mit drei Variablen, A B und C, festgelegt. Anhand einer Parameterstudie wurden diese Variablen ermittelt. Mit Hilfe dieser Parameter konnten k-Werte definiert werden.

Diese Werte wurden dann in Diagrammen und Tabellen zusammengefasst.

Vergleichende Ergebnisse mit den alten Lösungsansätzen ergaben bis zu fast 30% bessere Ergebnisse .

Das Ziel dieser Diplomarbeit, eine einfachere und genauere Ermittlung von charakteristischen Materialkennwerten anhand von wenigen Stichproben, war damit erreicht.

# technische universität<br>dortmund

Funktion, die 10% der Elemente bei verschiedenen Variationskoeffizienten teilt

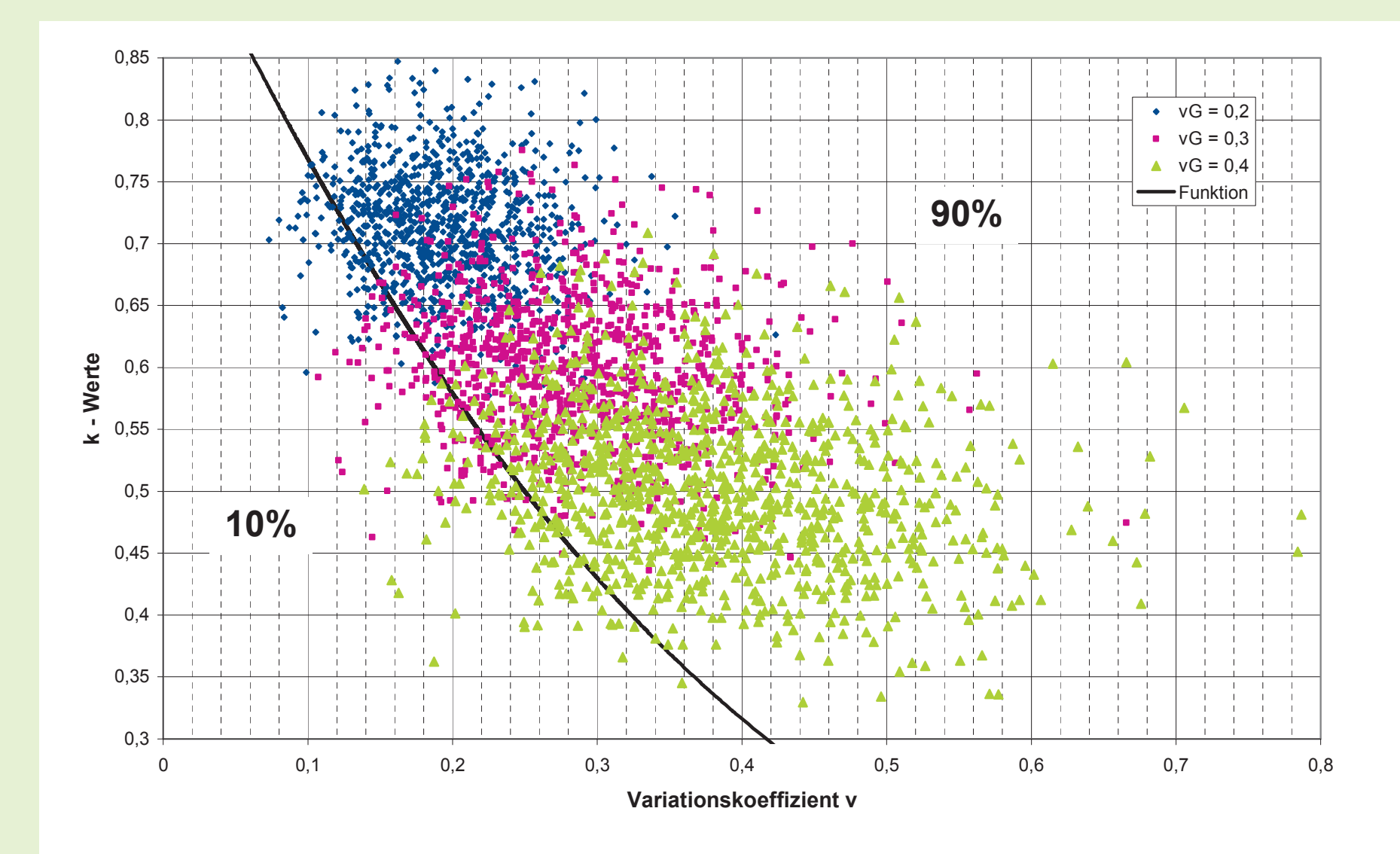

Vergleich der ermittelten charakteristischen Werte nach k1 und k3 bei n=5

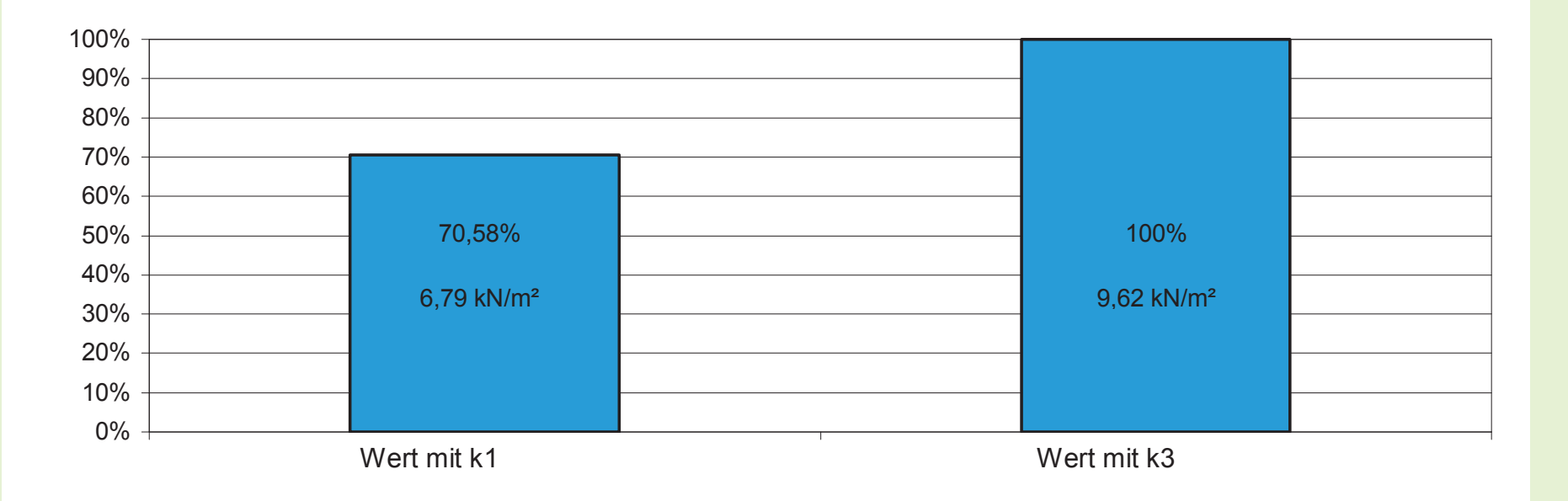